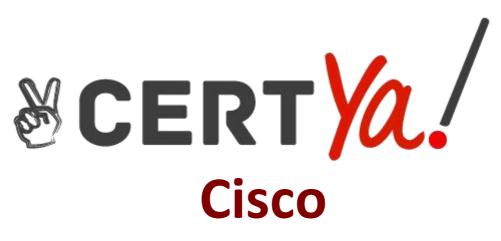

# 300-810 Exam

**Implementing Cisco Collaboration Applications** 

Questions & Answers Demo

# Version: 4.0

#### **Question: 1**

Which authentication method allows a user to log in to an SSO-enabled Cisco Unified Communications application by utilizing a Microsoft Windows login, thereby not requiring any credentials to be entered?

A. Smart Card

- B. OAuth
- C. form-based
- D. Kerberos

Answer: B

#### Reference:

<u>https://developer.cisco.com/docs/cisco-unified-communications-single-sign-on-tutorial/#!cisco-unified-communications-single-sign-on-tutorial/learning-more-about-sso</u>

#### Question: 2

When Cisco IM and Presence is configured to use automatic fallback, how long does the Server Recovery Manager service wait for a failed service/server to remain active before an automatic fallback is initiated?

- A. 10 minutes
- B. 20 minutes
- C. 30 minutes
- D. 1 hour

Answer: C

Reference:

https://www.cisco.com/c/en/us/support/docs/unified-communications/unified-communicationsmanager-im-presence-service/200958-IM-and-Presence-Server-High-Availability.html

#### **Question: 3**

Which entity is a standard component used for authentication by SAML 2.0?

A. identity provider

B. session broker

- C. Internet service provider
- D. client access server

Answer: A

### **Question: 4**

DRAG DROP

Drag and drop the events for an on-premises Jabber SAML SSO flow from the left into the correct order on the right.

| Service Provider Authorization request | Step 1 |
|----------------------------------------|--------|
| SSO Mode Discovery                     | Step 2 |
| IDP Authentication                     | Step 3 |
| Service Provider Authentication        | Step 4 |

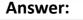

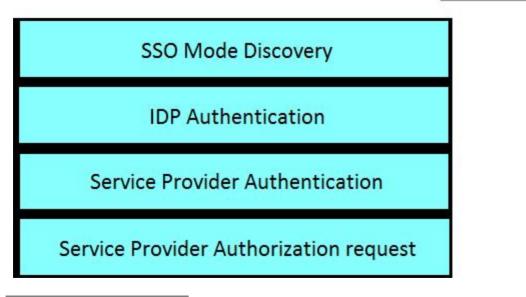

## **Question: 5**

Which two command line arguments can you specify when installing Cisco Jabber for windows? (Choose two.)

A. CISCO\_UDS\_DOMAIN

B. TFTP\_ADDRESS C. VOICEMAIL\_SERVER\_ADDRESS D. SERVICES\_DOMAIN E. TFTP

Answer: DE

Reference: https://www.cisco.com/c/en/us/td/docs/voice\_ip\_comm/jabber/11\_0/ CJAB\_BK\_D657A25F\_00\_deployment-installation-guide-jabber-110/CJAB\_BK\_D657A25F\_00\_deployment- installation-guide-jabber-110\_chapter\_01100.html#JABW\_RF\_CE43EF4C\_00